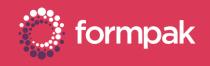

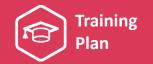

## ADDING & MANAGING FORMULATIONS

Welcome to the Adding and Managing Formulations Training Plan. We have recommended some training and support content below to help build knowledge in this area of Formpak.

| KEY CONTENT                                                                                                    |   |                                                      |
|----------------------------------------------------------------------------------------------------|---|------------------------------------------------------|
| <b>Formulation Development</b><br>This presentation explains the tools used for formulation development in<br>Formpak. It also contains video tutorials for adding a new formulation,<br>manipulating and comparing formulations. |   | CLICK TO<br>DOWNLOAD<br>PRESENTATION                 |
| <b>Projects &amp; Formulation Development</b><br>This video demonstrates the process and benefits of adding a formulation<br>directly from a development task.                                                                    |   | CLICK TO<br>VIEW VIDEO<br>CLICK TO<br>DOWNLOAD VIDEO |
| View Previous Versions of Compositions<br>This support article shows how to use the 'View Previous Versions of<br>Compositions' tool in Formpak. This tool can be used to view and compare<br>historic versions of a composition. |   | CLICK TO VIEW<br>THE ARTICLE                         |
| Using 'Global Item Composition Modification'<br>This video demonstrates how to use the 'Global Item Composition Modification'<br>tool in Formpak to quickly find and replace an item across all or specified<br>compositions.     |   | CLICK TO<br>VIEW VIDEO<br>CLICK TO<br>DOWNLOAD VIDEO |
| SUPPORTING CONTENT                                                                                                    |   |                                                      |
| Adding a Formulation<br>This quick start guide is a step-by-step guide for the process of adding a new<br>formulation in Formpak. It also contains frequently asked questions and tips on<br>this area.                           | 0 | CLICK TO VIEW AND<br>DOWNLOAD QUICK<br>START GUIDE   |
| <b>Composition Design Tool Overview</b><br>This support article provides an overview of the Composition Design Tool<br>(CDT). The CDT is where components are added to formulations and raw<br>materials                          |   | CLICK TO VIEW<br>THE ARTICLE                         |
| Instant Search in CDT<br>This support article explains how to use the instant search feature of Formpak<br>when in the CDT.                                                                                                    | i | CLICK TO VIEW<br>THE ARTICLE                         |
|                                                                                                    |   |                                                      |

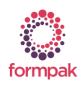

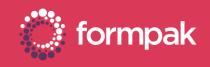

## SUPPORTING CONTENT Continued... Work in Progress CLICK TO VIEW This support article shows how to use the 'Work in Progress' tool in Formpak. THE ARTICLE Compare Formulations Side by Side CLICK TO VIEW This support article explains how to compare compositions side by side when in THE ARTICLE the CDT. **Global Item Composition Modification** This support article explains why you might use the 'Global Item Composition CLICK TO VIEW THE ARTICLE Modification' tool in Formpak to quickly find and replace an item across all or specified compositions. LINKS TO RELATED TRAINING PLANS Searching & Find Products This training plan includes content on search tools such as 'Find Matching CLICK TO VIEW Items' and 'Search for Item'. It also explains other tools such as baskets and THE TRAINING PLAN cross references. **Classifying Products & Library Management** This training plan includes content on how to classify items and an overview of CLICK TO VIEW THE TRAINING PLAN item types and item classes. It also explains other tools used to manage product libraries. **Understanding Properties** CLICK TO VIEW This training plan includes an overview of using properties in Formpak as well THE TRAINING PLAN as content on how to manage and report properties.

## Generating and Managing Documents and Labels

This training plan includes an overview of documents and labels and how to author, print and automatically revise them. It also looks at advanced document management tools in Formpak. <u>CLICK TO VIEW</u> THE TRAINING PLAN

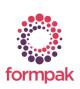